MICHAEL P. WALSH **MAYOR** 

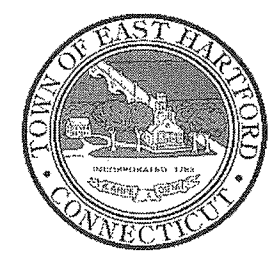

(860) 291-7300

## **TOWN OF EAST HARTFORD**

740 Main Street, East Hartford, CT 06108

DEVELOPMENT DEPARTMENT

easthartfordct.gov

 $\mathbf{I}$ 

 $\mathbb{R}^2$ 

ديا  $\tilde{\mathcal{D}}$ 

## **SPECIAL MEETING AGENDA HYBRID TELECONFERENCE MEETING** EAST HARTFORD PLANNING AND ZONING COMMISSION **MARCH 8, 2022** 6:00 P.M. **TOWN COUNCIL CHAMBERS** CALL IN NUMBER: 1-929-235-8441 **CONFERENCE ID: 573 550 401 #**

#### 1. CALL TO ORDER

#### 2. APPROVAL OF MINUTES

- Regular Meeting Minutes February 9, 2022
- Workshop Minutes January, 12, 2022
- Workshop Minutes February 2, 2022

### 3. REVOCATION OF SPECIAL USE PERMIT AND SITE PLAN MODIFICATION APPROVAL FROM 8/11/2021 MEETING:

SPECIAL USE PERMIT: 300 Connecticut Boulevard - Under Section 403.2.a; redevelop an existing automotive sales and service facility for use as an automotive service center facility to include repair, service, maintenance, collision and auto body repair, display, delivery and indoor storage of new and pre-owned automobiles, energy products and offerings, and related parts and accessories. and for general office purposes, consistent with all legal requirements.

Assessor's Map-Lot: 5-163

Applicant: East Hartford, CT (300 Connecticut) LLC

SITE PLAN MODIFICATION: 300 Connecticut Boulevard - Under Section 702; site modifications including widening the grass buffer strip along Governor Street, new grass strip separating the parcel from the corner lot located at 262 Connecticut Boulevard, new curbing, sealcoating and restriping, and new accessible spaces.

Assessor's Map-Lot: 5-163

Applicant: East Hartford, CT (300 Connecticut) LLC

4. PLAN OF CONSERVATION AND DEVELOPMENT MAP AMENDMENT: Amend the 2014 Plan of Conservation and Development Future Land Use Plan (Figure 48) by changing approximately 300 acres of Rentschler Field from "mixed use" to "light industry" land use designation to support site development for industrial uses.

Applicant: ND Acquisitions, LLC

#### 5. REVIEW OF DRAFT ACCESSORY DWELLING UNIT REGULATIONS

#### 6. BOND RELEASES/REDUCTIONS/SETTING

- BOND RELEASE REQUEST: 99 Ash Street Bond release in the amount of \$13,400 for erosion  $\bullet$ and sedimentation controls associated with site modifications for the Kia of East Hartford approval on 11/8/17.
- BOND RELEASE REQUEST: 99 Ash Street and 381 Connecticut Boulevard Bond release in the  $\bullet$ amount of \$7,800 for erosion and sedimentation controls associated with construction of an inventory lot for the Kia of East Hartford approval on 5/15/19.
- BOND RELEASE REQUEST: 298-306 Governor Street Bond release in the amount of \$2,900 for  $\bullet$ erosion and sedimentation controls associated with site modifications for the Enterprise Rent A Car approval on 11/8/17.

#### 7. MISCELLANEOUS

#### 8. ADJOURNMENT

# **HOW TO JOIN THE MEETING**

1) Select the "Click here to join the meeting" link below. You will be prompted to either continue within your web browser or open the meeting on the Microsoft Teams application (if installed).

# Microsoft Teams meeting

**Join on your computer or mobile app [Click here to join the meeting](https://teams.microsoft.com/l/meetup-join/19%3ameeting_ZTZlNWZjOTgtMmYyZS00OGNmLTljZDAtNzUyYzMyZGM0N2Ni%40thread.v2/0?context=%7b%22Tid%22%3a%2287da8af4-4bef-47df-81f6-2cd460cbb560%22%2c%22Oid%22%3a%22074b7a50-9edb-4e87-86a3-ae76f00ee11d%22%7d) Or call in (audio only)**

2) You can phone in using the call in number and Conference ID below:

## CALL IN NUMBER: 1-929-235-8441 CONFERENCE ID: 573 550 401 #

The meeting will be broadcast live on the Government channel: Comcast channels 96 and 1090 Frontier channel 6018

The meeting will also be live streamed at: [https://ehct.viebit.com](https://protect-us.mimecast.com/s/i2vFC5yXOZUwJnOHzxGYM?domain=ehct.viebit.com)